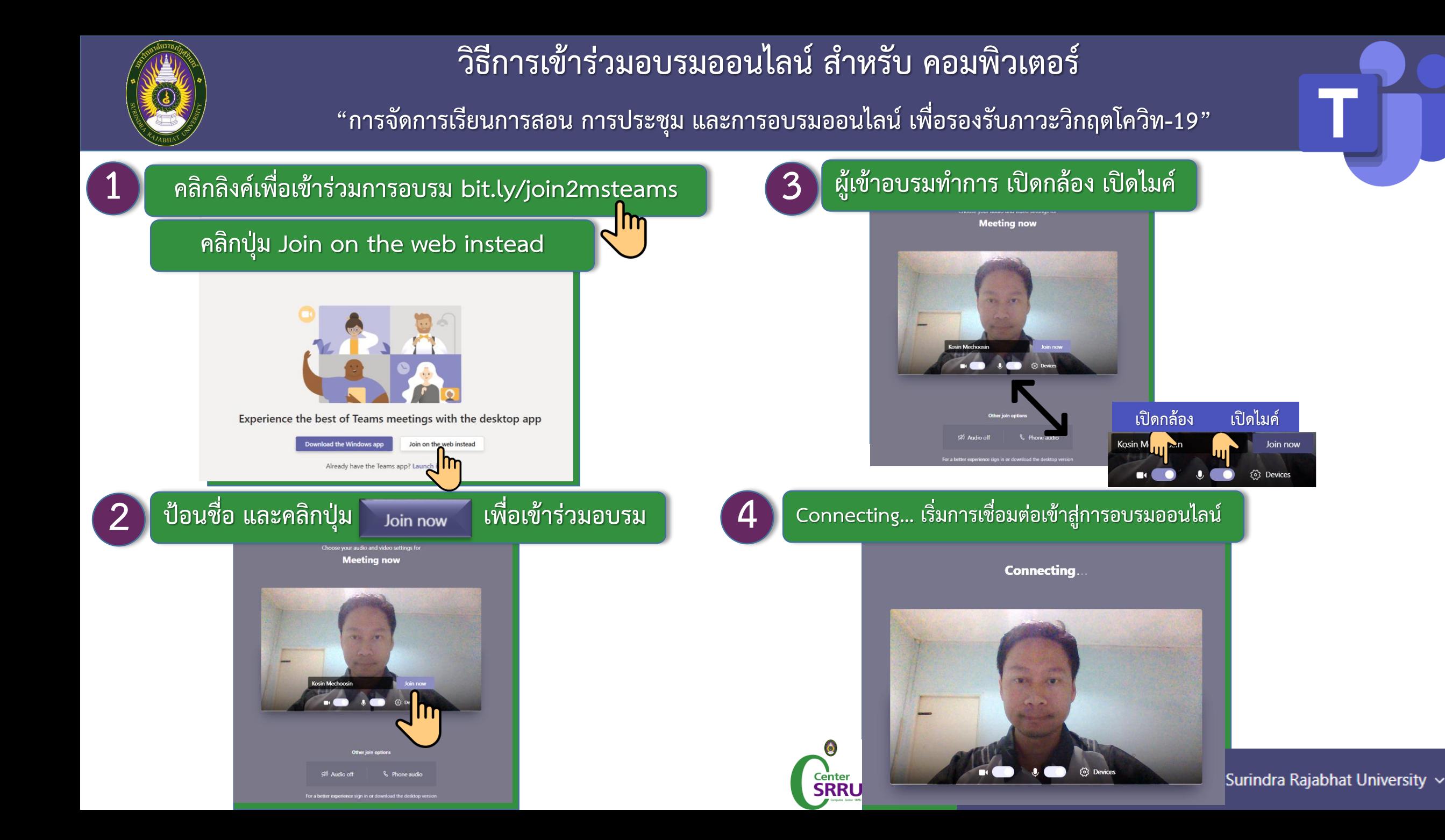

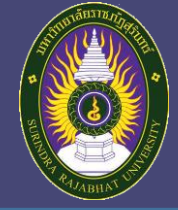

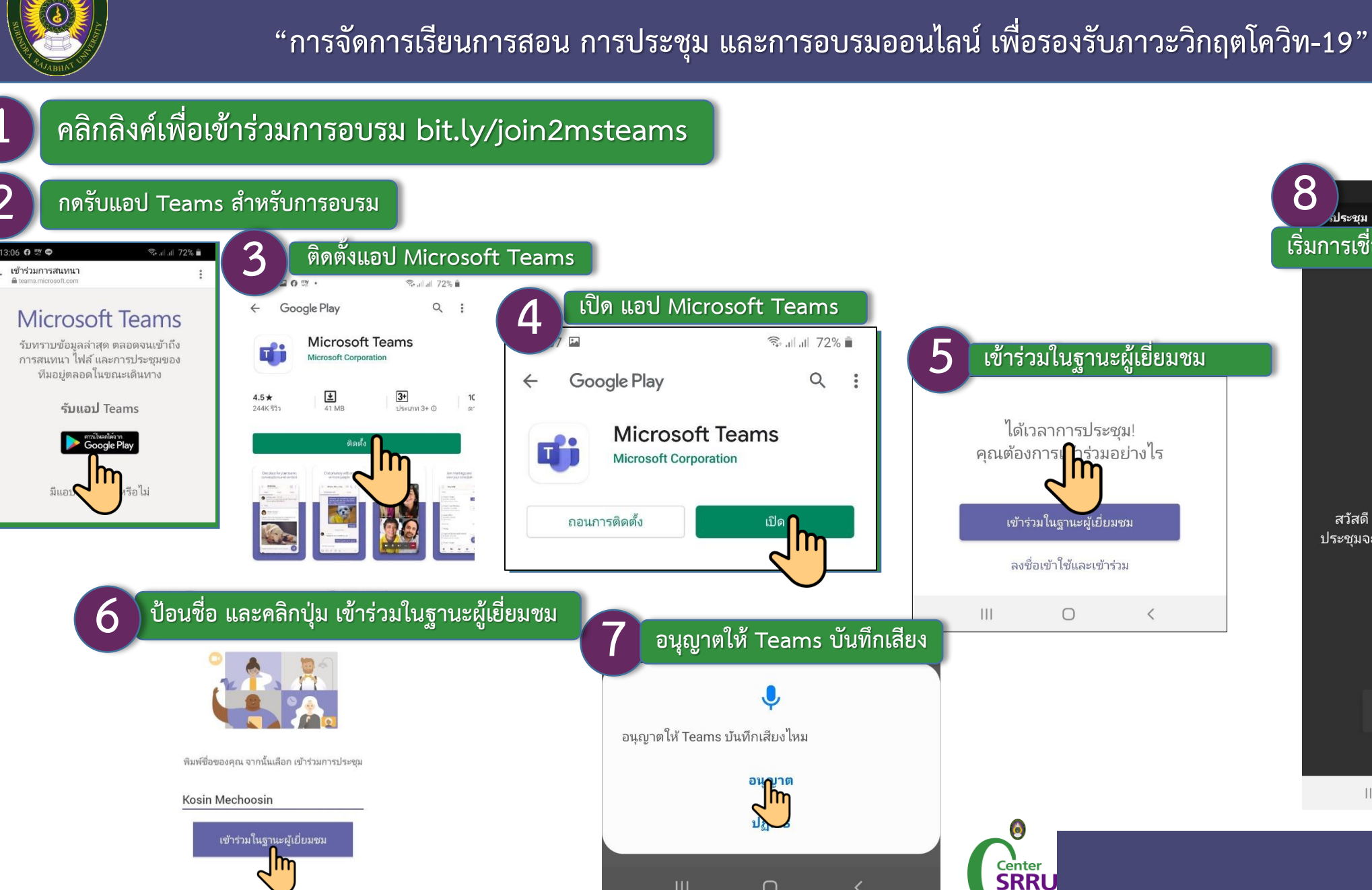

 $\mathbb{H}$ 

 $\bigcirc$ 

วิธีการเข้าร่วมอบรมออนไลน์ สำหรับ สมาร์ทโฟน Android

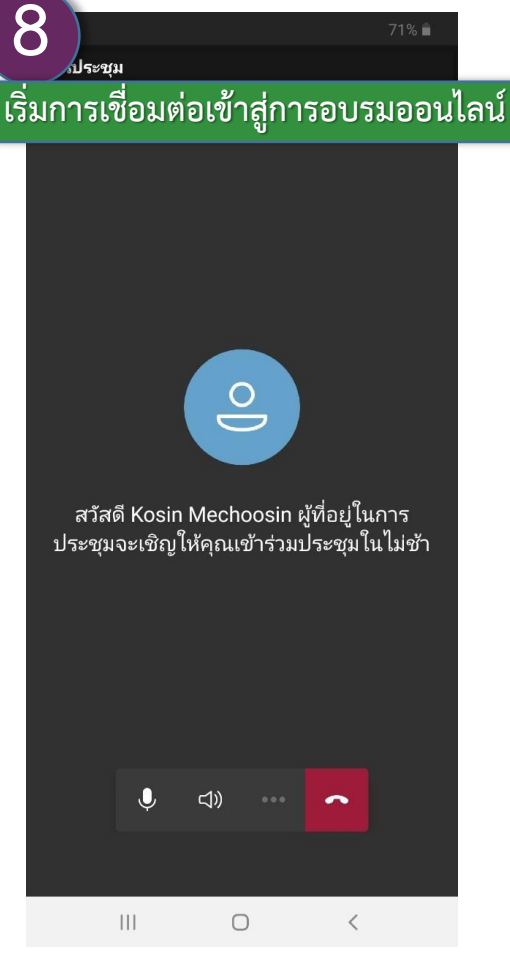

**Contract Contract Contract Contract** 

 $\boldsymbol{\Omega}$ 

 $\overline{ \phantom{a}}$ 

## Surindra Rajabhat University ~